# **QV-2400UX/2900UX User Documentation Files**

• The QV-2400UX/2900UX user documentation available here has been divided among a number of files in order to facilitate downloading. You can download the entire manual, or you can save time by using the table of contents below to find specific information and then download only the files you need.

#### **File 1 (File name : qv2400UX2900UX\_e\_1.pdf)**

#### **E-2 INTRODUCTION**

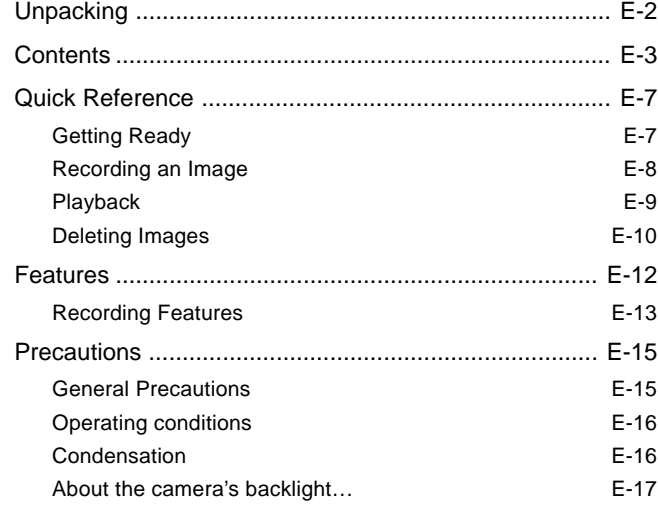

#### **E-18 GETTING ACQUAINTED**

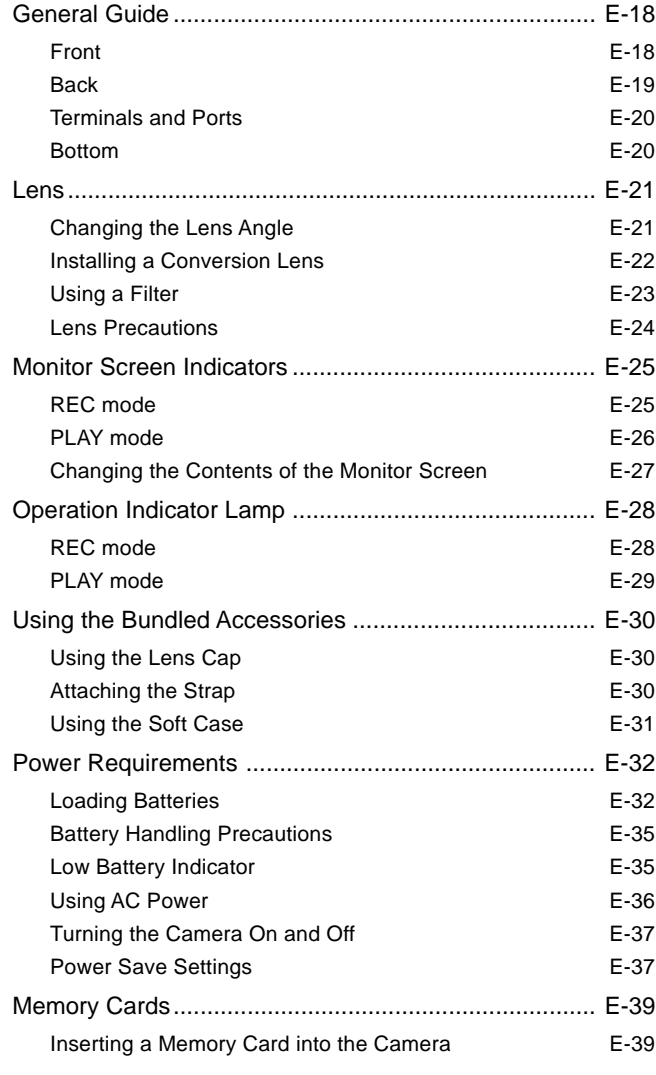

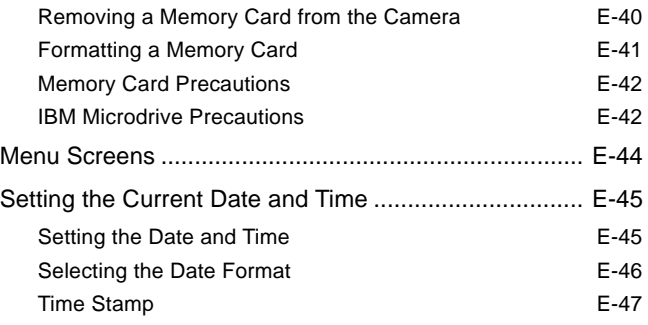

#### **File 2 (File name : qv2400UX2900UX\_e\_2.pdf)**

#### **E-48 BASIC IMAGE RECORDING**

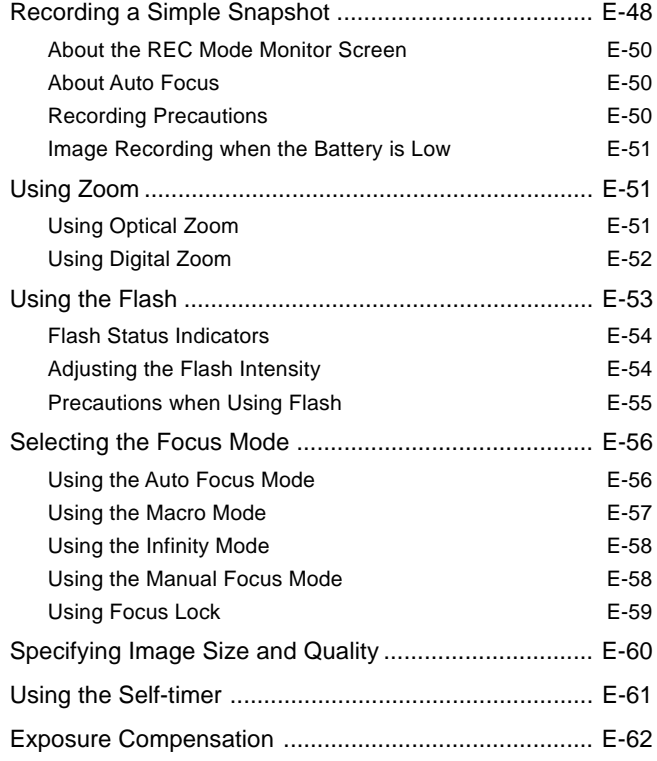

#### **E-64 OTHER RECORDING FUNCTIONS**

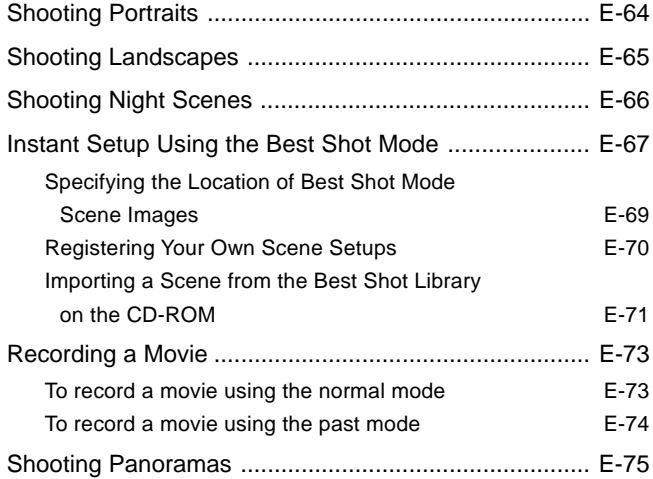

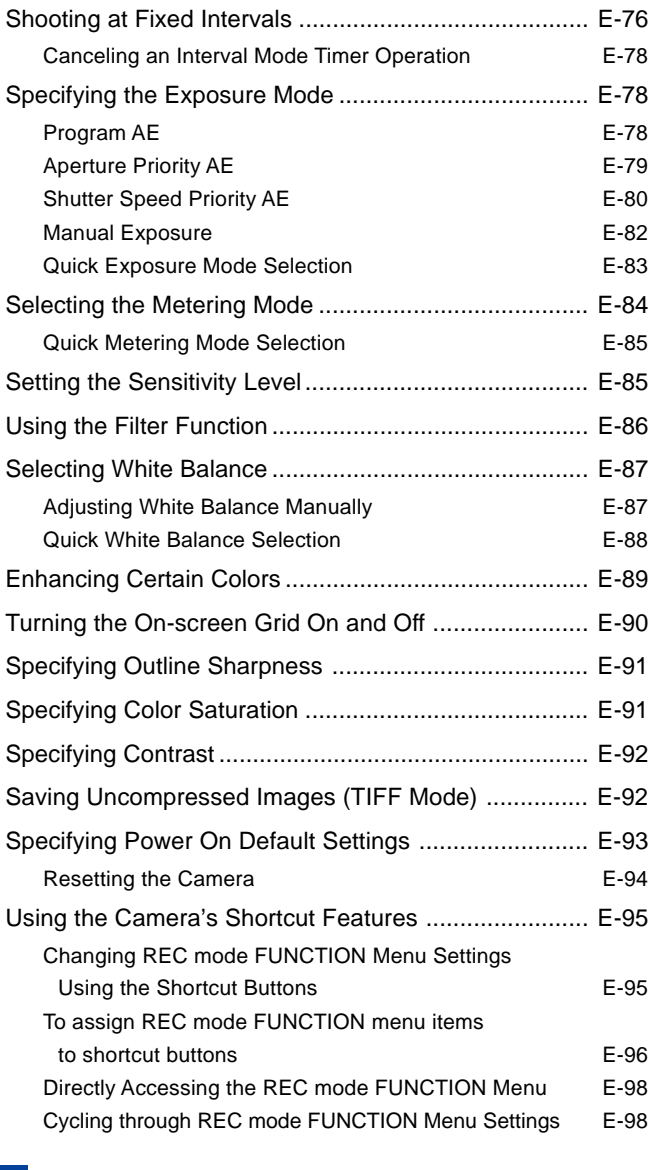

# **E-99 PLAYBACK**

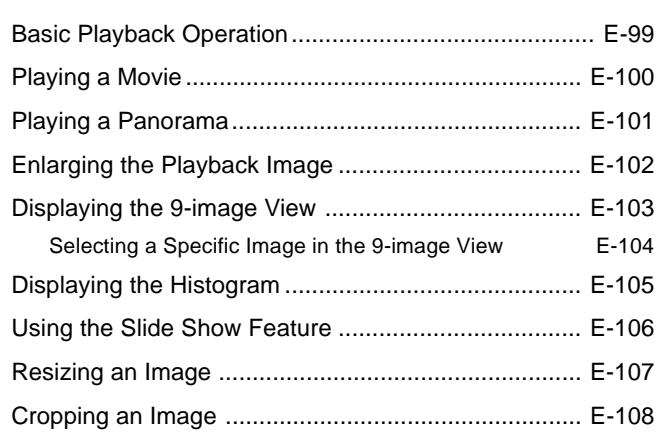

# **File 3 (File name : qv2400UX2900UX\_e\_3.pdf)**

# **E-110 DELETING IMAGES**

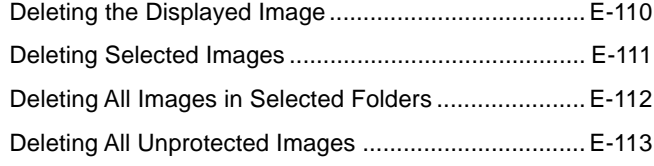

### **E-114 MANAGING IMAGES**

Folders and Files ......................................................... E-114

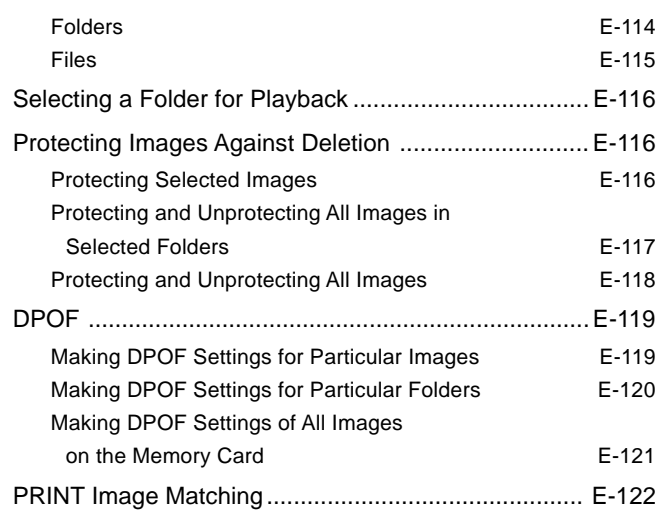

# **E-123 OTHER SETTINGS**

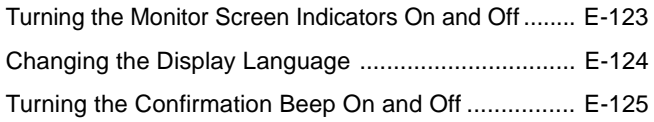

# **E-126 CONNECTING TO EXTERNAL EQUIPMENT**

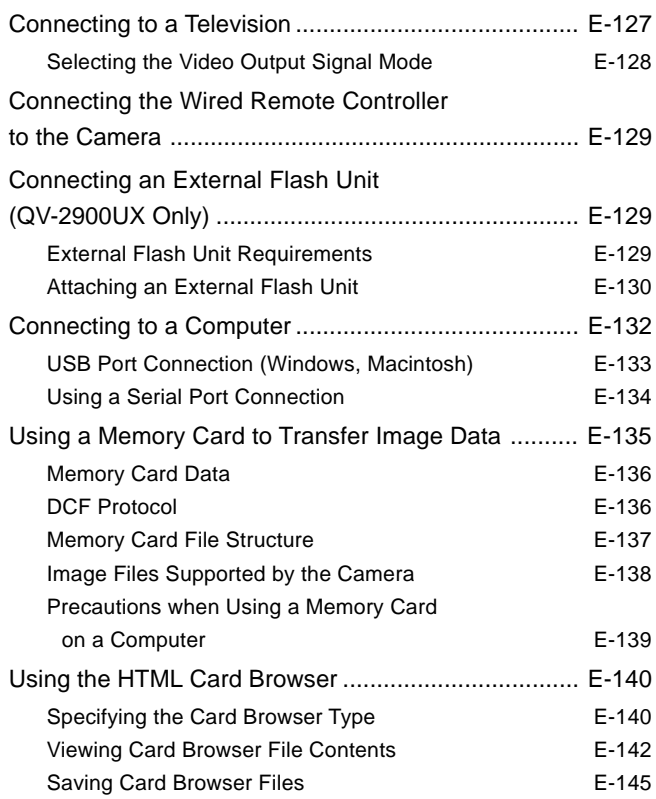

# **E-146 REFERENCE**

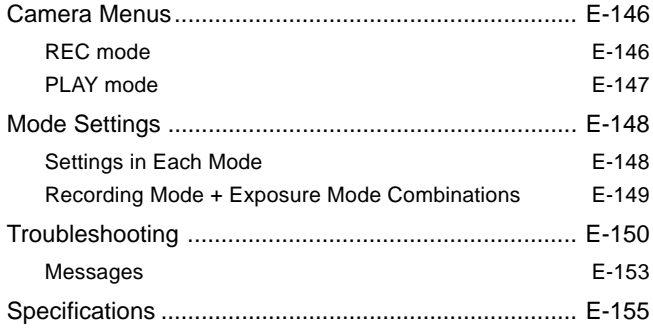